# Windows 11 Tastenkombinationen

#### **Basis-Shortcuts:**

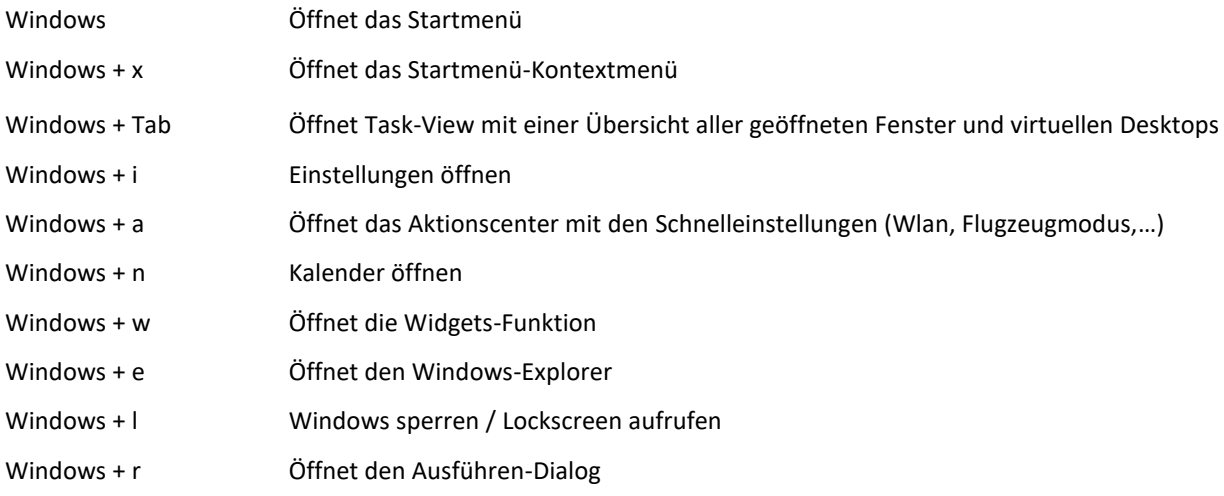

## **Fenster-Management**

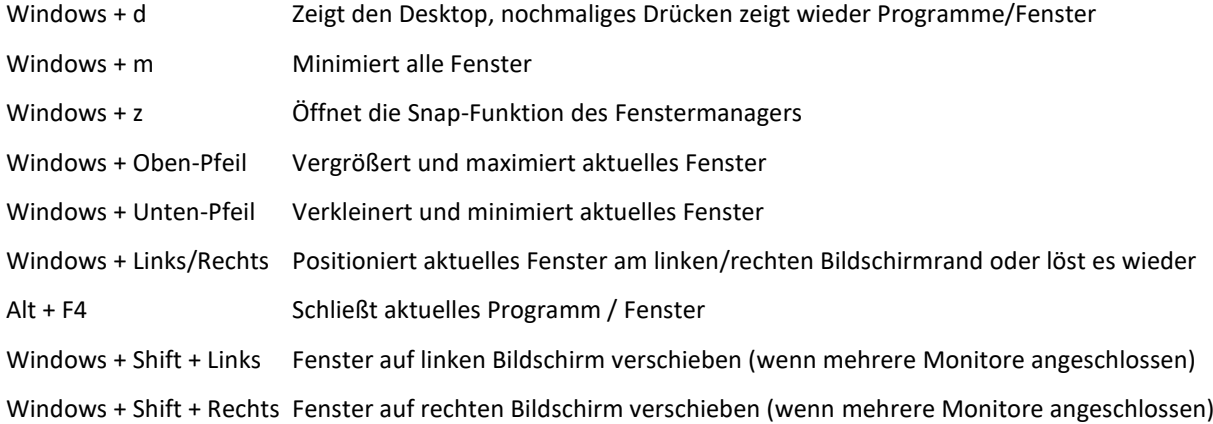

#### **Virtuelle Desktops**

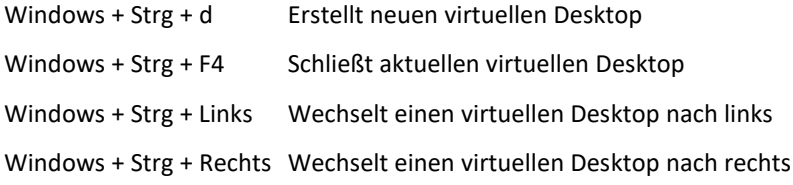

## **Weitere Tastenkombinationen**

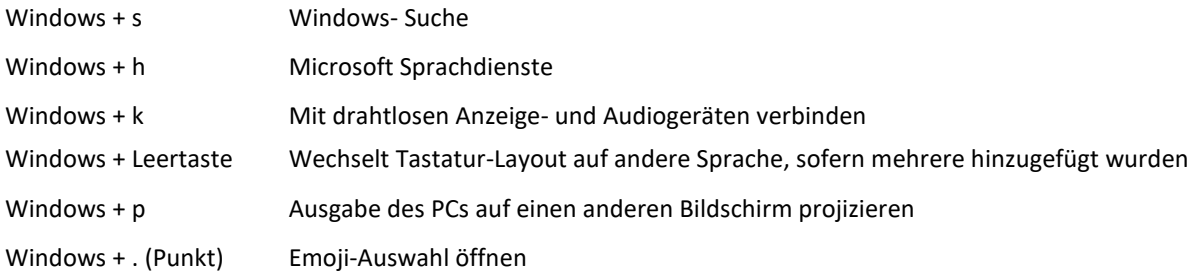